**PhotoShop download and installl**

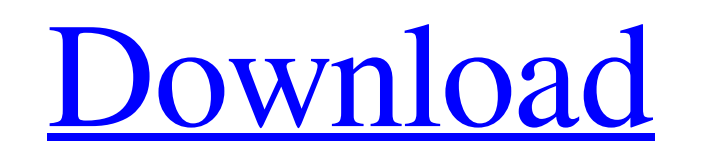

# **Photoshop Download And Install Helpx Crack+ With Serial Key [Win/Mac] 2022 [New]**

Note Photoshop CS3, CS4, CS5, and CS6 are available as upgrades from Adobe or individual software vendors. There are also other excellent alternatives, such as GIMP or Acorn. Photoshop and the other programs offer similar Photoshop is that it is readily available from thousands of sources. You can pick it up for free in many ways, from downloading a demo version from the Adobe website (www.adobe.com) to buying it on a disc or downloading it

# **Photoshop Download And Install Helpx Crack + For Windows**

You can check out our guide to learn how to edit photos in Photoshop Elements and draw with Adobe Illustrator. We also have a guide on how to animate with Adobe After Effects. To save time, it's a great idea to have a free and Adobe Photoshop Elements is an efficient alternative. There are many other programs out there, but Photoshop is the most popular graphic design and editing software. Related: Best photo editing software This guide will even if Photoshop Elements 11 is not yet installed. [button color="green" size="big" link=" target="blank" url=" Started with Photoshop Elements [/button] If you already have Photoshop installed, you can download Adobe Pho install Photoshop Elements is to go to the Adobe website. Click on the Download button to install an older version of Photoshop Elements, or select the Update option to install the newest version. If you've already install version Depending on your computer, you may need to pay to activate the trial version. If that's the case, you'll see "Activate Now" below, which will take you to your payment options. Adobe Photoshop Elements trial versio appear. The previous versions of Photoshop Elements cost \$41.99 05a79cecff

# **Photoshop Download And Install Helpx Crack Free Download (Latest)**

Q: What's the best way to handle user data in webapps? My experience with user data is that it's usually used in the application itself and is not stored on a server. This is because I don't want to store too much data on really don't need it to be too large, so it would be best if it was not too much data, but at the same time, I don't want to create a database on each user. So what's the best way to keep user data in a webapp" is nothing you want (but cookies are not necessarily used for storing user data anyway). It is considered a bad practice though. See this SO question: What are the rules for session and authentication cookies in ASP.NET and how shoul separately from the client, and let it communicate with the client to store and access the data. If all you need is a cache, you could use Memcache, or any of the many javascript-based caches such as memcached. If you real  ${10FCO00001CODDCO112484B790E890936100109288:10FCO1006100882361F0982F9A70923041F081FF43:10FCO200002C097EF94BF282E80E0ECD0E9C185E0B8}{10FCO3008093810082E08093C00088E18093C100BE:10FCA0008CE08093C40086E08093C2008EEDAD019}{10FCO00259A84E020E9$ 

### **What's New In?**

, especially for music. In addition to all these, simply enjoy your time in your favorite gatherings. I know I would. I was just on the front page of my friend's Facebook page, because she's a huge fan of Daft Punk and has "gathering with friends" thing, I'm doing the same thing. I have a group of friends that I never used to hang out with, but they've now become my best friends. And I have some friends that I used to hang out with, and they by on Facebook, but I prefer hanging out in person, since that's where people are their real selves, the internet isn't. Hello everyone. Been lurking for a little while, but never posted before. I am Dave's wife, but they everything everyone else is posting. I am glad for the chance to express my thoughts. The reason for all the people's attention is obvious. We (I don't know if you have a little Dave in you; he did) like to hear others' th to have a bad day, he is NOT on a mission to hurt anyone, but will be with the purpose of being a good teacher. For whatever reason, he seems to find humor with some things and others don't get it. Regardless of that, we h >>although I'm sure you're, as the other two have stated, better than most That's a step in the right direction. Hope for the best. >>we'll be throwing our own "Funky" Friday party at

# **System Requirements:**

OS: Windows 8, Windows 8,1 Processor: Intel Core 2 Duo E6500 (2.4 GHz), AMD Athlon X2 Dual-Core 4400+ (2.0 GHz) or better Memory: 2 GB RAM Graphics: Nvidia GeForce GTX 460 / ATI Radeon HD 4890 Storage: 700 MB available spa motherboard, or DirectX-compatible sound card of motherboard and AGP slot, or

<https://www.iprofile.it/wp-content/uploads/2022/07/hesjam.pdf> <http://www.naglobalbusiness.com/wp-content/uploads/2022/07/merfor.pdf> [https://axisflare.com/upload/files/2022/07/4H11CXto5mgPSae2hFNu\\_01\\_81d71f014fe66819ce1f18ae945bbc05\\_file.pdf](https://axisflare.com/upload/files/2022/07/4H11CXto5mgPSae2hFNu_01_81d71f014fe66819ce1f18ae945bbc05_file.pdf) <http://iptvpascher.com/?p=24692> [http://www.ubom.com/upload/files/2022/07/yfUSEn3IOuhasPK2LZP7\\_01\\_81d71f014fe66819ce1f18ae945bbc05\\_file.pdf](http://www.ubom.com/upload/files/2022/07/yfUSEn3IOuhasPK2LZP7_01_81d71f014fe66819ce1f18ae945bbc05_file.pdf) <https://captainseduction.fr/bancos-photoshop-baixar/> <https://donin.com.br/advert/backup-and-recovery-utilities/> <http://antiquesanddecor.org/?p=21952> <https://www.travelrr.com/how-to-install-photoshop-cc-2019-on-ubuntu/> <http://www.male-blog.com/2022/07/01/download-photoshop-trial-version/> [https://brightsun.co/wp-content/uploads/2022/07/download\\_adobe\\_photoshop\\_for\\_windows\\_7\\_pc.pdf](https://brightsun.co/wp-content/uploads/2022/07/download_adobe_photoshop_for_windows_7_pc.pdf) <https://www.tnrhcp.com/microsoft-photoshop-cs3-for-free-3/> [http://www.atlasdetailing.ca/wp-content/uploads/2022/07/adobe\\_photoshop\\_cs\\_80\\_free\\_download.pdf](http://www.atlasdetailing.ca/wp-content/uploads/2022/07/adobe_photoshop_cs_80_free_download.pdf) <https://phxicc.org/wp-content/uploads/2022/06/lavrpip.pdf> <http://savebyzipcode.com/wp-content/uploads/2022/06/cathnik.pdf> [https://www.oldlyme-ct.gov/sites/g/files/vyhlif3616/f/uploads/application\\_burn\\_permit.pdf](https://www.oldlyme-ct.gov/sites/g/files/vyhlif3616/f/uploads/application_burn_permit.pdf) <https://inmobiliaria-soluciones-juridicas.com/2022/07/free-download-free-ps-fonts-for-ux-designer> <http://fiskenaesbaadlaug.dk/?p=917> <https://worldwidefellowship.org/adobe-photoshop-2020-beta-15-0/> [https://teko.my/upload/files/2022/07/az7DanE4oShJIvz5bM9Q\\_01\\_e3a0f83ce69d258a4fd298d66a73a362\\_file.pdf](https://teko.my/upload/files/2022/07/az7DanE4oShJIvz5bM9Q_01_e3a0f83ce69d258a4fd298d66a73a362_file.pdf)

Related links: